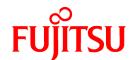

# **FUJITSU Software Cloud Services Management V1.1.0**

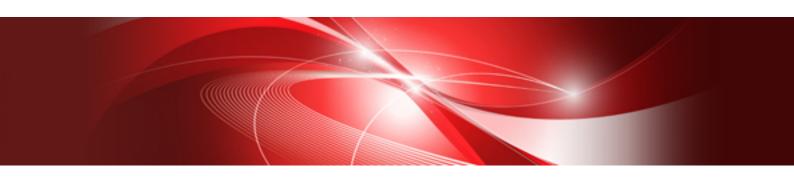

# Release Notes

Windows(64)

B1WS-1226-02ENZ0(00) August 2016

#### **Preface**

#### **Purpose of This Document**

This manual explains an overview of the added functions, content, and details (relevant sections of manuals) which have changed in FUJITSU Software Cloud Services Management since the previous version.

#### **Intended Readers**

This manual is intended for users who want to learn about what content has been added or revised since earlier versions of FUJITSU Software Cloud Services Management. It is assumed that readers have basic knowledge regarding the OSs that will be used.

#### Structure of This Document

The structure of this document is as follows.

#### Chapter 1 Overview of Added Functions

Explains the functions added to Cloud Services Management.

#### Chapter 2 Compatibility Information

Provides information related to compatibility with earlier version and levels of Cloud Services Management.

#### Chapter 3 List of Patches

Provides information related to patches for bugs which occurred in earlier versions and levels of Cloud Services Management.

#### **Notational Conventions**

For details about the names, abbreviations, and symbols used in this manual, refer to the "FUJITSU Software Cloud Services Management Documentation Roadmap".

| Proper Name                                       | Abbreviation              |
|---------------------------------------------------|---------------------------|
| FUJITSU Software Cloud Services Management        | Cloud Services Management |
| FUJITSU Software ServerView Resource Orchestrator | ROR                       |
| FUJITSU Cloud Service A5 for Microsoft Azure      | Azure                     |
| Amazon Web Services                               | AWS                       |
| FUJITSU Cloud Service K5                          | K5                        |
| VMware vSphere                                    | VMware                    |
| ServerView Operations Manager                     | SVOM                      |

#### **Operation System Notation**

In this manual, operating systems are abbreviated as shown below.

| Proper Name                                                                                          | Abbreviation           |         |
|----------------------------------------------------------------------------------------------------|------------------------|---------|
| Microsoft(R) Windows Server(R) 2012 Datacenter<br>Microsoft(R) Windows Server(R) 2012 Standard       | Windows Server 2012    |         |
| Microsoft(R) Windows Server(R) 2012 R2 Datacenter<br>Microsoft(R) Windows Server(R) 2012 R2 Standard | Windows Server 2012 R2 | Windows |
| Microsoft(R) Windows Server(R) 2008 R2 Standard<br>Microsoft(R) Windows Server(R) 2008 R2 Enterprise | Windows Server 2008 R2 |         |

#### **Export Administration Regulation Declaration**

This document may contain specific technologies that are covered by International Exchange and International Trade Control Laws. In the event that such technology is contained, when exporting or providing the document to non-residents, authorization based on the relevant laws is required.

#### **Trademark Information**

- PRIMEQUEST, PRIMERGY, ServerView, Interstage, and Systemwalker are registered trademarks of FUJITSU LIMITED.
- Microsoft, Windows, Windows NT, Windows CE, Windows Vista, Windows Server, Windows Azure, SQL Azure, Win32, Microsoft
  QuickBasic, MS, MS-DOS, MSN, Multiplan, and the names of other Microsoft products are either registered trademarks or trademarks
  of Microsoft Corporation in the United States and other countries.
- Internet Explorer and the Microsoft Internet Explorer logo are either registered trademarks or trademarks of Microsoft Corporation in the United States and other countries.
- Amazon Web Services, the "Powered by Amazon Web Services" logo, and Amazon EC2 are trademarks of Amazon.com, Inc. or its affiliates in the United States and/or other countries.
- Firefox and the Firefox logo are trademarks or registered trademarks of the Mozilla Foundation in the United States and other countries.
- VMware, the VMware "boxes" logo and design, Virtual SMP, and VMotion are trademarks or registered trademarks of VMware, Inc. in the United States and/or other jurisdictions.
- Xeon and Xeon Inside are trademarks of Intel Corporation in the U.S. and other countries.
- All other brand and product names are trademarks or registered trademarks of their respective owners.

#### **Issue Date and Version**

| Month/Year Issued, Edition | Manual Code          |
|----------------------------|----------------------|
| August 2016, First Edition | B1WS-1226-02ENZ0(00) |

#### Copyright

Copyright 2016 FUJITSU LIMITED

## **Contents**

| Chapter 1 Overview of Added Functions.  1.1 Overview of Added Functions in V1.1 |  |
|---------------------------------------------------------------------------------|--|
| Chapter 2 Compatibility Information                                             |  |
| Chapter 3 List of Patches                                                       |  |

## **Chapter 1 Overview of Added Functions**

This chapter explains an overview of the added functions, content, and details (relevant sections of manuals) which have changed since earlier versions, and OSs which are supported by this product.

### 1.1 Overview of Added Functions in V1.1

| No. | VL   | Function                              | Content                                                                                                    | Manual and<br>Relevant Section                                                                                                    | Supported<br>OS |
|-----|------|---------------------------------------|----------------------------------------------------------------------------------------------------|----------------------------------------------------------------------------------------------------|-----------------|
| 1   | V1.1 | Project<br>Management                 | The management of platforms at<br>the level of the individual project<br>enables the sharing of platforms<br>among users who belong to<br>different organizations.                                                                                                    | <ul> <li>"Project Management" in the "FUJITSU Software Cloud Services Management Overview"</li> <li>"Project Management" in the "FUJITSU Software Cloud Services Management User's Guide for Platform Provider"</li> </ul>                                                                                                    | Windows         |
| 2   | V1.1 | Customizatio<br>n of usage<br>charges | The type of billing, which is the base of the calculation of usage charges for operation options, can be selected.                                                                                                    | - "Operation Option Information", "Calculation of Billing" and "Billing Output Command" in the "FUJITSU Software Cloud Services Management Operation Guide"                                                                                                    | Windows         |
| 3   | V1.1 | Administrato<br>r Role                | Administrator has been added as a user role for operators.  The administrator role is used to manage the menus or perform operations for which operators did not previously have operation authority, perform platform management, or to perform the maintenance or problem investigation. | <ul> <li>"User Roles" in the "FUJITSU Software Cloud Services Management Overview"</li> <li>"Creating Initial Users" in the "FUJITSU Software Cloud Services Management Installation Guide"</li> <li>"Initial Configuration before Operation", "System Information", "User Operation Commands", and "User Information" in the "FUJITSU Software Cloud Services Management Operation Guide"</li> <li>"Project Management" in the "FUJITSU Software Cloud Services Management User's Guide for Platform Provider"</li> </ul> | Windows         |
| 4   | V1.1 | Online<br>backup                      | During operation, the regular backup of resource information can be performed.                                                                                                    | - "Online Backup Configuration<br>Information" and "Configuring Online<br>Backup" in the "FUJITSU Software<br>Cloud Services Management Operation<br>Guide"                                                                                                    | Windows         |
| 5   | V1.1 | Customizatio<br>n of requests         | Request and approval flows can be customized.  Request data for which the storage period has expired is automatically deleted.                                                                                                    | - "Request Management" in "Cloud Services Management Overview"  - "Initial Configuration before Operation", "Modifying Settings", and "Command Reference" in the "FUJITSU Software Cloud Services Management Operation Guide"  - Each approval process described in the "FUJITSU Software Cloud Services Management User's Guide for Planner and Operator"                                                                                                    | Windows         |

| No. | VL   | Function                                                       | Content                                                                                                    | Manual and<br>Relevant Section                                                                                                    | Supported<br>OS |
|-----|------|----------------------------------------------------------------|----------------------------------------------------------------------------------------------------|----------------------------------------------------------------------------------------------------|-----------------|
|     |      |                                                                |                                                                                                    | - Each approval process described in the<br>"FUJITSU Software Cloud Services<br>Management User's Guide for Platform<br>Provider"                                                                                                    |                 |
| 6   | V1.1 | Batch import<br>of<br>organization<br>users                    | Multiple pieces of organization information and user information can be imported from commands using batch operations.                                                                                                    | - "Organization Operation Commands", "User Operation Commands", "Organization Information", and "User Information" in the "FUJITSU Software Cloud Services Management Operation Guide"                                                                                                    | Windows         |
| 7   | V1.1 | Limit<br>management                                            | The threshold of usage charges for each project can be set and managed.  An alert email is sent before a usage charge exceeds a threshold. If the usage charge exceeds the threshold, operation of platforms and services in the corresponding project are restricted. | - "Initial Configuration before Operation" and "Limit Management" in the "FUJITSU Software Cloud Services Management Operation Guide"  - "Limit Management" in the "FUJITSU Software Cloud Services Management User's Guide for Platform Provider"                                                                                                    | Windows         |
| 8   | V1.1 | AWS coordination                                               | Multiple security groups can be specified.                                                                                                    | - "Cloud Preparations", "Adding Platforms", "AWS", "Cloud Vendor Information", and "Investigating and Responding to Trouble" in the "FUJITSU Software Cloud Services Management Operation Guide"  - "Creating Key Pairs (for AWS and K5)" in the "FUJITSU Software Cloud Services Management User's Guide for                                                                                                    | Windows         |
| 9   | V1.1 | Authenticatio<br>n<br>coordination<br>with Active<br>Directory | Active Directory can be specified as the directory service in SVOM, which is used as the authentication server for Cloud Services Management.                                                                                                    | Platform Provider"  - "Configuration of Communications with SVOM", "Creating Initial Users", and "Changing the Directory Service to Integrate" in the "FUJITSU Software Cloud Services Management Installation Guide"  - "Initial Configuration before Operation", "System Information", "User Information" and "Ensuring Consistency of User Information When Coordinating Authentication with Active Directory" in the "FUJITSU Software Cloud Services Management Operation Guide"  - "User Management" in the "FUJITSU Software Cloud Services Management User's Guide for Planner and Operator"  - "User Management" in the "FUJITSU Software Cloud Services Management User's Guide for Platform Provider" | Windows         |

| No. | VL   | Function                                         | Content                                                                                                    | Manual and<br>Relevant Section                                                                                                    | Supported<br>OS |
|-----|------|--------------------------------------------------|----------------------------------------------------------------------------------------------------|----------------------------------------------------------------------------------------------------|-----------------|
| 10  | V1.1 | Improved operation when coordinating with clouds | Notification e-mails of deployment completion of virtual machines can now be configured to provide IP addresses of virtual machines, login user IDs, and login passwords or key pair names.  Key pairs can be created using Cloud Services Management. | <ul> <li>"Usage of Services" in the "FUJITSU Software Cloud Services Management Operation Guide"</li> <li>"Creating Key Pairs (for AWS and K5)" and "Using Services" in the "FUJITSU Software Cloud Services Management User's Guide for Platform Provider"</li> </ul> | Windows         |
| 11  | V1.1 | Azure coordination                               | Fixing IP addresses of virtual machines after they are deployed is no longer necessary. The IP addresses in the notification emails sent when virtual machine deployment is completed can be used.                                                     | - "Cloud Preparations", "Azure", "Cloud<br>Vendor Information", and<br>"Investigating and Responding to<br>Trouble" in the "FUJITSU Software<br>Cloud Services Management Operation<br>Guide"                                                                          | Windows         |
| 12  | V1.1 | Support of<br>ROR linked<br>L-Platforms          | L-Platform deployment is supported.                                                                                                    | - "Cloud Preparations", "ROR and VMware", "Cloud Vendor Information", and "Investigating and Responding to Trouble" in the "FUJITSU Software Cloud Services Management Operation Guide"                                                                                | Windows         |
| 13  | V1.1 | K5<br>coordination                               | Operation in coordination with K5 is now possible.                                                                                                    | - "Cloud Preparation", "K5", "Cloud<br>Vendor Information", and<br>"Investigating and Responding to<br>Trouble" in the "FUJITSU Software<br>Cloud Services Management Operation<br>Guide"                                                                              | Windows         |
| 14  | V1.1 | VMware<br>coordination                           | Operation in coordination with VMware vSphere is now possible.                                                                                                    | - "Cloud Preparations", "ROR and VMware", "Cloud Vendor Information", and "Investigating and Responding to Trouble" in the "FUJITSU Software Cloud Services Management Operation Guide"                                                                                | Windows         |

## Chapter 2 Compatibility Information

In V1.1, there is no compatibility with the previous version.

# Chapter 3 List of Patches

In V1.1, there are no patches.